## **QGIS Application - Feature request #12263 Open symbol properties by clicking on symbol in layer tree**

*2015-02-25 02:12 AM - Nikolay Lebedev*

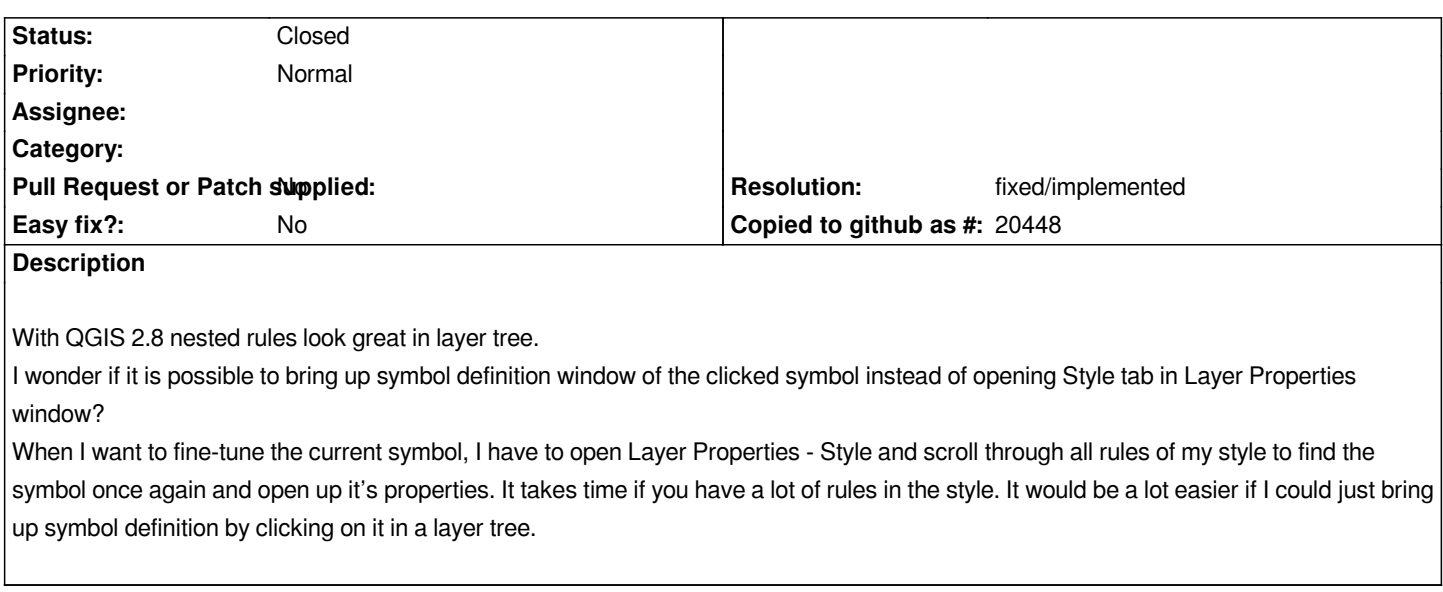

## **History**

## **#1 - 2016-04-10 06:05 PM - Nyall Dawson**

*- Resolution set to fixed/implemented*

*- Status changed from Open to Closed*

*Implemented in 2.14*